## **AP8.10. APPENDIX 8.10**

## **SUPPLY STATUS (ISSUES FROM STOCK)**

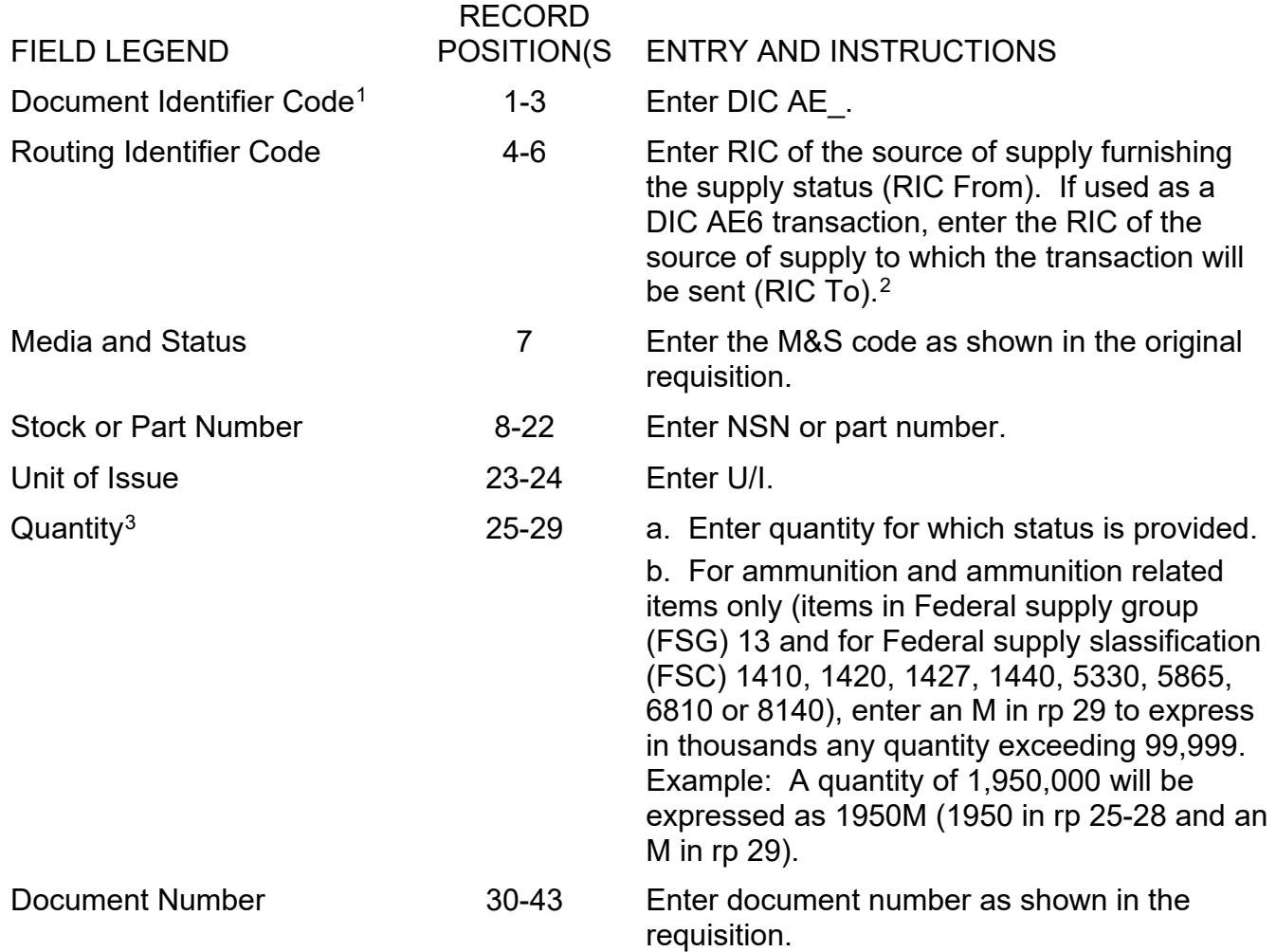

<span id="page-0-0"></span><sup>&</sup>lt;sup>1</sup> Intra-Service ammunition and ammunition related orders following the ammunition storage site selection utilize the storage depot being transacted against instead of the Inventory Control Point when providing supply and shipment status in order to maintain traceability of ammunition and ammunition related items shipped. Refer to ADC 441/441A, Clarification of Exception Rules to Accommodate Communication of Ammunition/Ammunition Related Quantities in Excess of Five Digits.

<span id="page-0-1"></span><sup>&</sup>lt;sup>2</sup> When used by the material processing center (MPC) to notify the Navy customer that materiel has arrived (NL Status), been delivered (NW or Navy-unique BA Status), or transshipped (NY Status), rp 4-6 will identify<br>the MPC that originated the transaction.

<span id="page-0-2"></span> $3$  See Appendix AP8.1 - Formats Introduction, Paragraph AP8.1.3.

*DLM 4000.25, Volume 2, November 26, 2019 Change 13*

| <b>FIELD LEGEND</b>              | <b>RECORD</b><br>POSITION(S | <b>ENTRY AND INSTRUCTIONS</b>                                                                                                    |
|----------------------------------|-----------------------------|----------------------------------------------------------------------------------------------------|
| <b>Suffix</b>                    | 44                          | a. Enter the suffix code applicable to quantity<br>in rp 25-29 when the requisitioned quantity is<br>divided into separate supply actions.<br>b. When the requisition quantity is not<br>divided, leave this field blank.           |
| <b>Supplementary Address</b>     | 45-50                       | Enter data from original requisition.                                                                                                    |
| <b>Signal/Shipment Hold Code</b> | 51                          | Enter data from original requisition. <sup>4</sup>                                                                                                    |
| Fund                             | 52-53                       | Enter fund code from original requisition.                                                                                                    |
| <b>Distribution</b>              | 54-56                       | When used as an AE6 to provide status on the<br>processing on an lateral redistribution order<br>(LRO), enter 2 for consumables or 3 for<br>reparables in rp 54. Otherwise, enter data as<br>shown in the requisition. <sup>5</sup> |
| Project                          | 57-59                       | Enter project code from original requisition.                                                                                                    |
| Priority                         | 60-61                       | Enter data from the original requisition.                                                                                                    |
| <b>Transaction Date</b>          | 62-64                       | Enter the day that corresponds with the date<br>of this reply.                                                                                                    |
| <b>Status</b>                    | 65-66                       | Enter the status code to convey the<br>information regarding the status of this<br>transaction.                                                                                                    |
| <b>Routing Identifier Code</b>   | 67-69                       | Enter the "last known source" to which<br>authorized follow-up action will be directed. If<br>used as a DIC AE6 transaction, the RIC will<br>be the activity preparing the document. <sup>6</sup>                                   |
| <b>Estimated Shipping Date</b>   | 70-73                       | When designated by the status code, enter<br>the four-position ordinal day by which it is<br>estimated the materiel will be shipped. <sup>7,8</sup>                                                                                 |

<span id="page-1-0"></span><sup>&</sup>lt;sup>4</sup> If the Distribution Code in rp 5556 = 111 and the Status Code (rp 65-66) is blank, rp 51 contains the hold code; if a status code is present, then rp 51 is the signal code.

<span id="page-1-1"></span><sup>5</sup> When used by transportation and supply receipt and acknowledgement interchange, insert Distribution Code  $= 111.$ 

<span id="page-1-2"></span><sup>&</sup>lt;sup>6</sup> When used by the MPC to notify the Navy customer that materiel has arrived (NL Status) or been delivered (NW or Navy-unique BA Status), rp 67-69 will repeat the identification of the MPC that originated the transaction in rp 4-6. When used for transshipment notification (NY Status), rp 67-69 will identify the MCP to which materiel is transshipped.

<span id="page-1-3"></span> $7$  When used by the MPC, this will be the date associated with the materiel arrival (NL Status) or delivery (NW or Navy-unique BA Status), or transshipment (NY Status).

<span id="page-1-4"></span><sup>&</sup>lt;sup>8</sup> When used with PW Status, this will be Engineering Support Activity Response Due Date indicating the date established by the IMM/ICP waiting for a response from the Engineering Support Activity. A revised date may

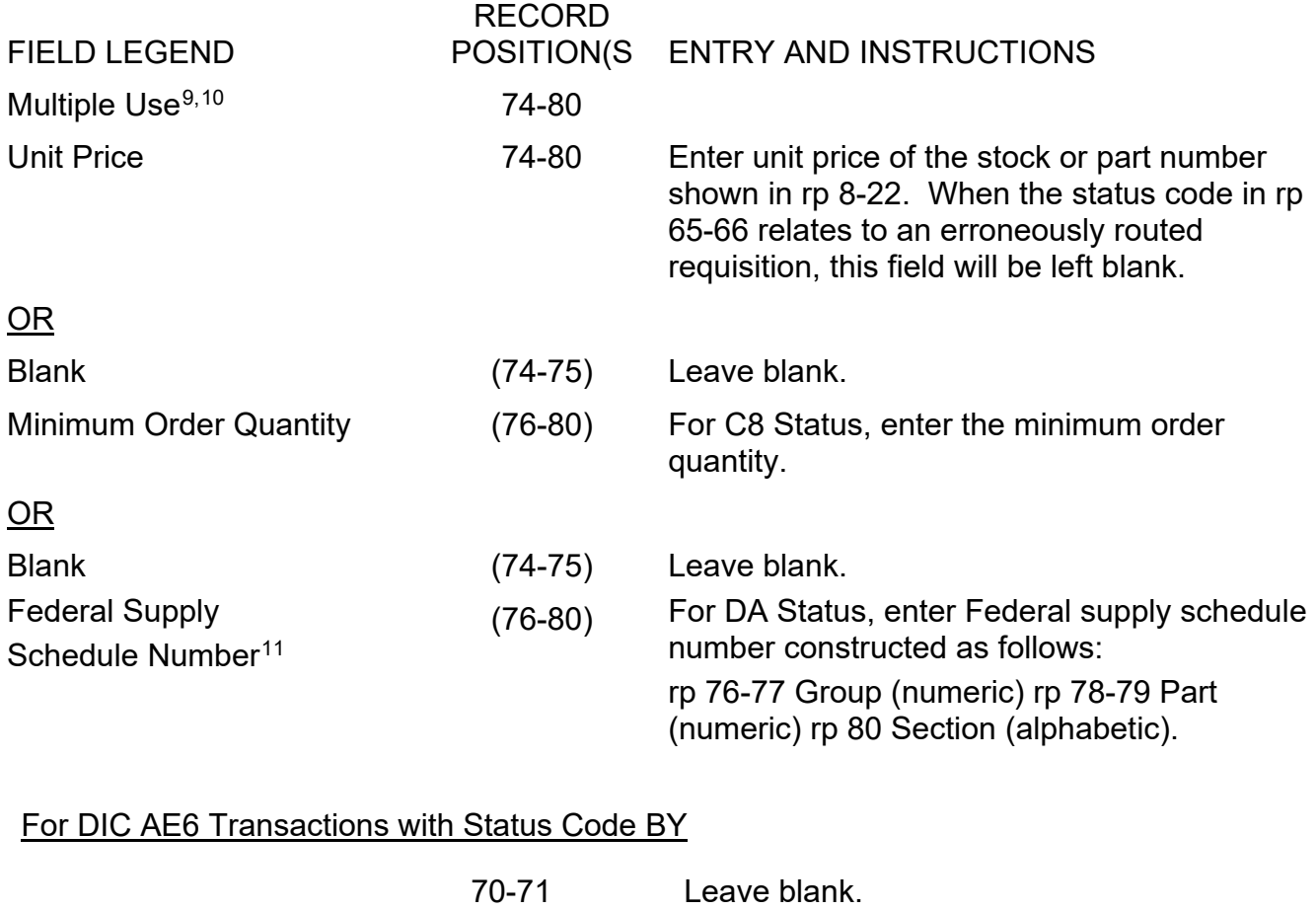

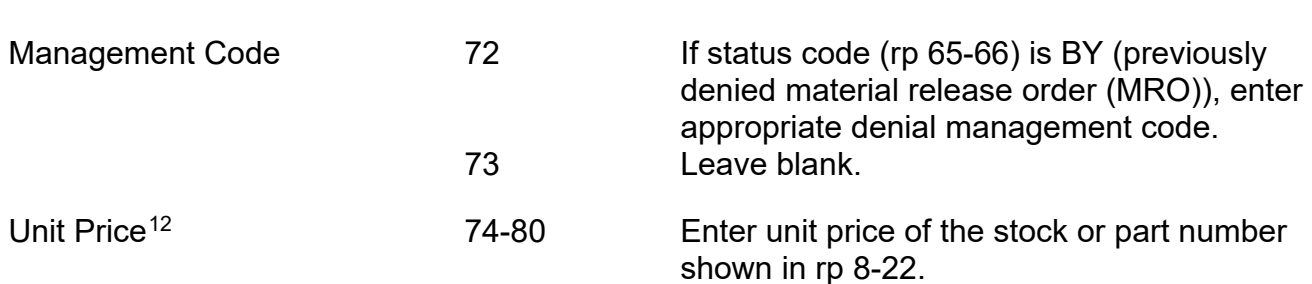

be provided in a second transmission of Supply Status PW if additional time is required to coordinate with the ESA. Refer to ADC 1049.

<span id="page-2-0"></span>9 When used by the storage activity in response to a query by the ICP (DIC AE6), this data may be omitted at Component option.

<span id="page-2-1"></span><sup>10</sup> DIC AE9 transactions generated by Defense Automatic Addressing System (DAAS) shall always be blank in rp 74-80.

<span id="page-2-2"></span><sup>11</sup> Requirement to use DA requisition rejection status to indicate the supply source is direct ordering from the Federal Supply Schedule last reported as not implemented by United States Air Force (USAF). Refer to AMCL 132B.

<span id="page-2-3"></span> $12$  When used by storage in response to a query by the ICP (DIC AE6), this data may be omitted at Component option.

*DLM 4000.25, Volume 2, November 26, 2019 Change 13*

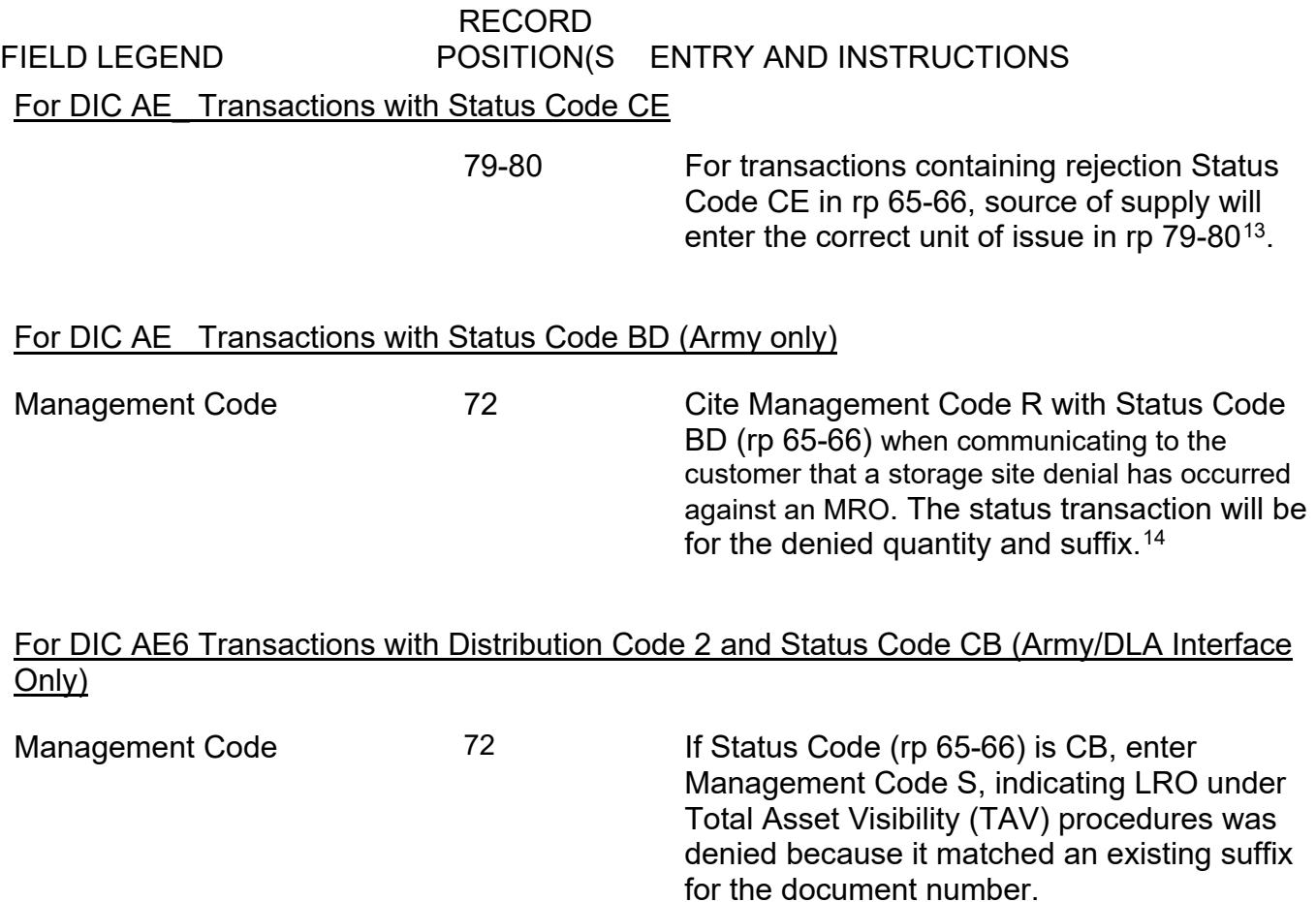

<span id="page-3-1"></span><span id="page-3-0"></span><sup>&</sup>lt;sup>13</sup> Requirement to provide correct unit of issue when original unit of issue on the requisition could not be converted last reported as not implemented by United States Navy (USN). Refer to AMCL 162. <sup>14</sup> Authorized for use on an intra-Army basis (ADC 191), and subsequently expanded for inter-Service/Agency use (ADC 312). Implementation outside Army applications is pending.